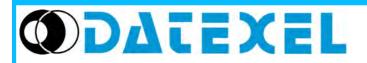

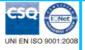

Two wire compact universal transmitter Programmable by PC

# **DAT 1015-OEM**

FEATURES

- Configurable input for RTD, TC, mV and Resistance

Phone: +1 561 779 5660 - e-mail:Info@datexel.com - www.datexel.com

- 4 ÷ 20 mA configurable output on current loop
- Configurable by Personal Computer
- High accuracy
- On-field reconfigurable

OEM Thermocouple Sensor

- EMC compliant – CE mark

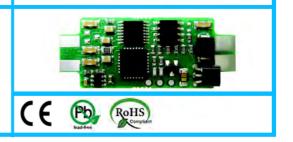

# GENERAL DESCRIPTION

The compact transmitter DAT1015-OEM is able to execute many functions such as : measure and linearisation of the temperature characteristic of RTDs sensors, conversion of a linear resistance variation, conversion of a voltage signal connected on its input. Moreover the DAT 1015-OEM is able to measure and linearise the standard thermocouples with internal cold junction compensation. The measured values are converted in a 4+20 mA current signal. The device

Incarise the standard thermocouples with internal cold junction compensation. The measured values are converted in a 4+20 mA current signal. The device guarantees high accuracy and performances stability both in time and in temperature. The programming of the DAT1015-OEM is made by a Personal Computer using the software PROSOFT, developed by DATEXEL, that runs under the operative system "Windows™". By use of PROSOFT, it is possible to configure the transmitter to interface it with the most used sensors . In case of sensors with a no-standard output characteristic, it is possible to execute, via software, a "Custom" linearisation (per step) to obtain an output linearised signal . For Resistance and RTDs sensors it is possible to program the cable compensation with 3 or 4 wires. For Thermocouples it is possible to set the minimum and maximum values of input and output ranges in any point of the scale, keeping the minimum span shown in the table below.

Moreover it is available the option of alarm for signal interruption (burn-out) that allows to set the output value as high or low out of scale

On the device is provided the function "Damping" that allows the user to set a programmable filter up to 30 seconds to reduce eventual sudden variations of the input signal.

The transmitter is designed to be mounted inside a cylindrical probe sensor.

#### USER INSTRUCTIONS

The transmitter DAT1015-OEM must be powered by a direct voltage between 10 to 32 V and applied to the terminals J8 (+V) and J7 (-V).

The 4+20 mA output signal is measurable in the power loop as shown in the section "Output/Power supply connections"; Rload is the input impedance of instruments on the current loop; to obtain a correct measure, the value of Rload will be calculated as function of the power supply value (see section "Technical specification - Load characteristic").

The input connections must be made as shown in the section "Input connections"

To configure, calibrate and install the transmitter refer to sections " DAT1015-OEM: configuration and calibration" and "Installation Instructions".

TECHNICAL SPECIFICATIONS (Typical at 25 °C and in nominal conditions)

| Input type                                                      | Min                                | Max                                  | Min. span                            | Input calibration (1)<br>RTD > of ±0.1% f.s. or ±0.2°C                                            |                                                                                                    | Response time (10÷ 90%) about 400 ms                                                                               |
|-----------------------------------------------------------------|------------------------------------|--------------------------------------|--------------------------------------|---------------------------------------------------------------------------------------------------|----------------------------------------------------------------------------------------------------|----------------------------------------------------------------------------------------------------|
| TC(*) CJC int./ext.<br>J<br>K                                   | -200°C<br>-200°C                   | 1200°C<br>1370°C                     | 100 °C<br>100 °C                     | Low res.<br>High res.<br>mV, TC                                                                   | > of $\pm 0.1\%$ f.s. of $\pm 0.2$ C<br>> of $\pm 0.1\%$ f.s. or $\pm 0.15 \Omega$<br>> of $\pm 0.2\%$ f.s. or $\pm 1 \Omega$<br>> of $\pm 0.1\%$ f.s. or $\pm 18 \text{ uV}$ | Power supplyPower supply voltage1032 VdcReverse polarity protection60 Vdc max                                      |
| S<br>R<br>B<br>E                                                | -50°C<br>-50°C<br>400°C<br>-200°C  | 1760°C<br>1760°C<br>1820°C<br>1000°C | 400 °C<br>400 °C<br>400 °C<br>100 °C | Output calibration                                                                                | ± 7 uA                                                                                                    | Load characteristic - Rload (maximum load value on current loop per power supply value)                            |
| T<br>N                                                          | -200°C<br>-200°C                   | 400°C<br>1300°C                      | 100 °C<br>100 °C                     | TC, mV                                                                                            | >= 10 MΩ                                                                                                    | Ohm▲<br>1K                                                                                                    |
| <b>RTD(*) 2,3,4 wires</b><br>Pt100<br>Pt1000<br>Ni100<br>Ni1000 | -200°C<br>-200°C<br>-60°C<br>-60°C | 850°C<br>200°C<br>180°C<br>150°C     | 50°C<br>50°C<br>50°C<br>50°C<br>50°C | Linearity (1)<br>TC<br>RTD<br>Line resistance in<br>TC, mV                                        | ± 0.2 % f.s.<br>± 0.1 % f.s.<br>nfluence<br><=0.8 uV/Ohm                                                                                                    | 700<br>400                                                                                                    |
| <b>Voltage</b><br>mV                                            | -100mV                             | +700mV                               | 2 mV                                 | RTD 3 wires<br>RTD 4 wires                                                                        | $0.05\%/\Omega$ (50 $\Omega$ balanced max.)<br>$0.005\%/\Omega$ (100 $\Omega$ balanced max.)                                                                                  | 0 10 18 24 32 V                                                                                                    |
| <b>RES. 2,3,4 wires</b><br>Low<br>High                          | 0Ω<br>0Ω                           | 300 Ω<br>2000 Ω                      | 10 Ω<br>200 Ω                        | <b>RTD excitation c</b><br>Typical                                                                | urrent<br>0.350 mA                                                                                                    | Temperature & humidityOperative temperature-40°C +85°CStorage temperature-40°C +85°CHumidity (not condensed)0 90 % |
| Output type                                                     | Min                                | Мах                                  | Min. span                            | CJC comp.                                                                                         | ± 1.5 °C                                                                                                    | Housing                                                                                                    |
| Direct current<br>Reverse current                               | 4 mA<br>20 mA                      | 20 mA<br>4 mA                        | 4 mA<br>4 mA                         | <b>Thermal drift (1)</b><br>Full scale<br>CJC                                                     | ± 0.02% / °C<br>± 0.01% / °C                                                                                                    | MaterialPC + ABSV0MountingDIN B head or biggerWeightabout 50 g.                                                    |
| DAMPING FUNCTION                                                |                                    |                                      |                                      | Burn-out values                                                                                   |                                                                                                    | Dimensions $\emptyset$ = 43 mm ; H = 24 mm                                                                         |
| 100%<br>90%<br>Damping Output signal                            |                                    |                                      |                                      | Max. output value<br>Min. output value<br>Max. fault value<br>Min. fault value<br>Damping time co | about 3.8 mA<br>about 21.6 mA<br>about 3.5 mA                                                                                                    | EMC (for industrial environments)ImmunityEN 61000-6-2EmissionEN 61000-6-4                                          |
| 0% I 2 3 4 5 6 7 8 ►                                            |                                    |                                      |                                      | Selectable from 0.<br>Value 0: function r<br>(1) referred to input Spar                           |                                                                                                    |                                                                                                    |

Example with damping = 3.9 seconds

(\*) For temperature sensors it is possible to set the input range also in F degrees; to made the conversion use the formula: °F = (°C\*9/5)+32)

8 TIME (sec)

#### DAT1015-OEM: CONFIGURATION AND CALIBRATION

#### Warning: during these operations the device must always be powered. - CONFIGURATION

1) Power-on the DAT1015-OEM by a direct voltage between  $10 \div 32$  V or (only to configure) by a 9 V battery .

3) Connect the interface PRODAT to the Personal Computer and to device. (see section " DAT1015-OEM: PROGRAMMING" ).

4) Run the software PROSOFT.

5) Set the parameters of configuration .

6) Program the device.

#### - CALIBRATION CONTROL

1) Connect on the input a calibrator setted with minimum and maximum values referred to the electric signal or to the temperature sensor to measure.

2) Set the calibrator at the minimum value.

3) Verify that the DAT1015-OEM provides on output the minimum setted value.

4) Set the calibrator at the maximum value.

5) Verify that the DAT1015-OEM provides on output the maximum setted value.

6) In case of regulation of value obtained in the step 3 and 5, use the ZERO and SPAN regulators of software PROSOFT.

The variation introduced from these regulators must be calculated as percentage of the input range .

7) Program the device with the new parameters .

# DAT 1015-OEM: PROGRAMMING

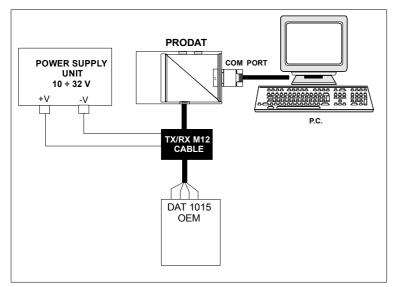

# TERMINAL ASSIGNMENT

TOP VIEW

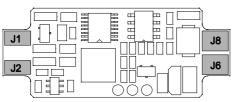

# **BOTTOM VIEW**

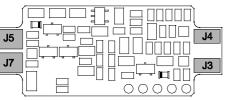

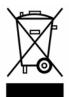

The symbol reported on the product indicates that the product itself must not be considered as a domestic waste.

It must be brought to the authorized recycle plant for the recycling of electrical and electronic waste.

For more information contact the proper office in the user's city, the service for the waste treatment or the supplier from which the product has been purchased.

#### INSTALLATION INSTRUCTIONS

The device DAT1015-OEM is designed to be mounted inside the probe.

The pins must be soldered in function of the section "Terminal assignment "
CONNECTIONS

# INPUT CONNECTIONS

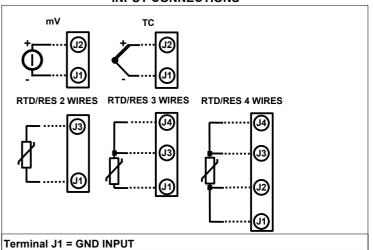

### OUTPUT/POWER SUPPLY CONNECTIONS

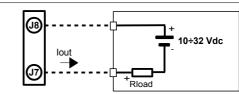

### **PROGRAMMING CONNECTIONS**

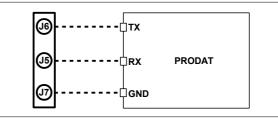

NOTE: PRODAT connected involves an output current error. Disconnect it to

obtain a correct measure on output.

# **MECHANICAL DIMENSIONS (mm)**

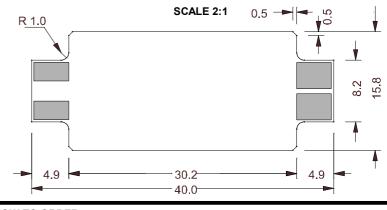

#### HOW TO ORDER

The DAT1015-OEM is provided as requested on the Customer's order. Refer to the section "Technical specification" to determine input and output ranges. In case of the configuration is not specified, the parameters must be set by the user. ORDER CODE EXAMPLE:

| DAT1015-OEM / Pt100 / 3 wires / 0 ÷ 200 °C / S.L. / 4 ÷ 20 mA / Burn-out up |                                                 |  |  |  |  |  |  |  |
|-----------------------------------------------------------------------------|-------------------------------------------------|--|--|--|--|--|--|--|
| Input type                                                                  | High or low Out of scale                        |  |  |  |  |  |  |  |
| Sensor options :<br>RTD/RES:2,3,4 wires<br>TC: CJC int. or ext.             | Output range                                    |  |  |  |  |  |  |  |
| TC. CJC III. of ext.                                                        | (*) Linearisation options:                      |  |  |  |  |  |  |  |
| Input range                                                                 | N.L.: no linearisation.<br>C.L.: linearisation. |  |  |  |  |  |  |  |
|                                                                             | specify input curve                             |  |  |  |  |  |  |  |